# **Министерство науки и высшего образования РФ**

# **ФГБОУ ВО Уральский государственный лесотехнический университет**

## **Химико-технологический институт**

## *Кафедра химической технологии древесины, биотехнологии и наноматериалов*

# **Рабочая программа дисциплины**

включая фонд оценочных средств и методические указания для самостоятельной работы обучающихся

## **Б1.О.24 – Оформление документации по ЕСКД**

Направление подготовки 18.03.01 «Химическая технология» Направленность (профиль) – «Получение и переработка материалов на основе природных и синтетических полимеров» Квалификация - бакалавр Количество зачётных единиц (часов) – 4 (144)

г. Екатеринбург, 2024

Разработчик: ст. преподаватель / В.В.Юрченко /

Рабочая программа утверждена на заседании кафедры химической технологии древесины, биотехнологии и наноматериалов (протокол № 5 от «10 » о 2024 года).

И.О. Зав. кафедрой / Т.М. Панова /

Рабочая программа рекомендована к использованию в учебном процессе методической комиссией химико-технологического института (протокол № 2 от «29 » 02 2024 года).

m / И.Г. Первова / Председатель методической комиссии ХТИ

Рабочая программа утверждена директором химико-технологического института

 $\mathscr{A}$ Директор ХТИ / И.Г. Первова /  $\frac{1}{2024 \text{ года}}$  $\frac{129}{10}$  $O<sup>2</sup>$ 

## **Оглавление**

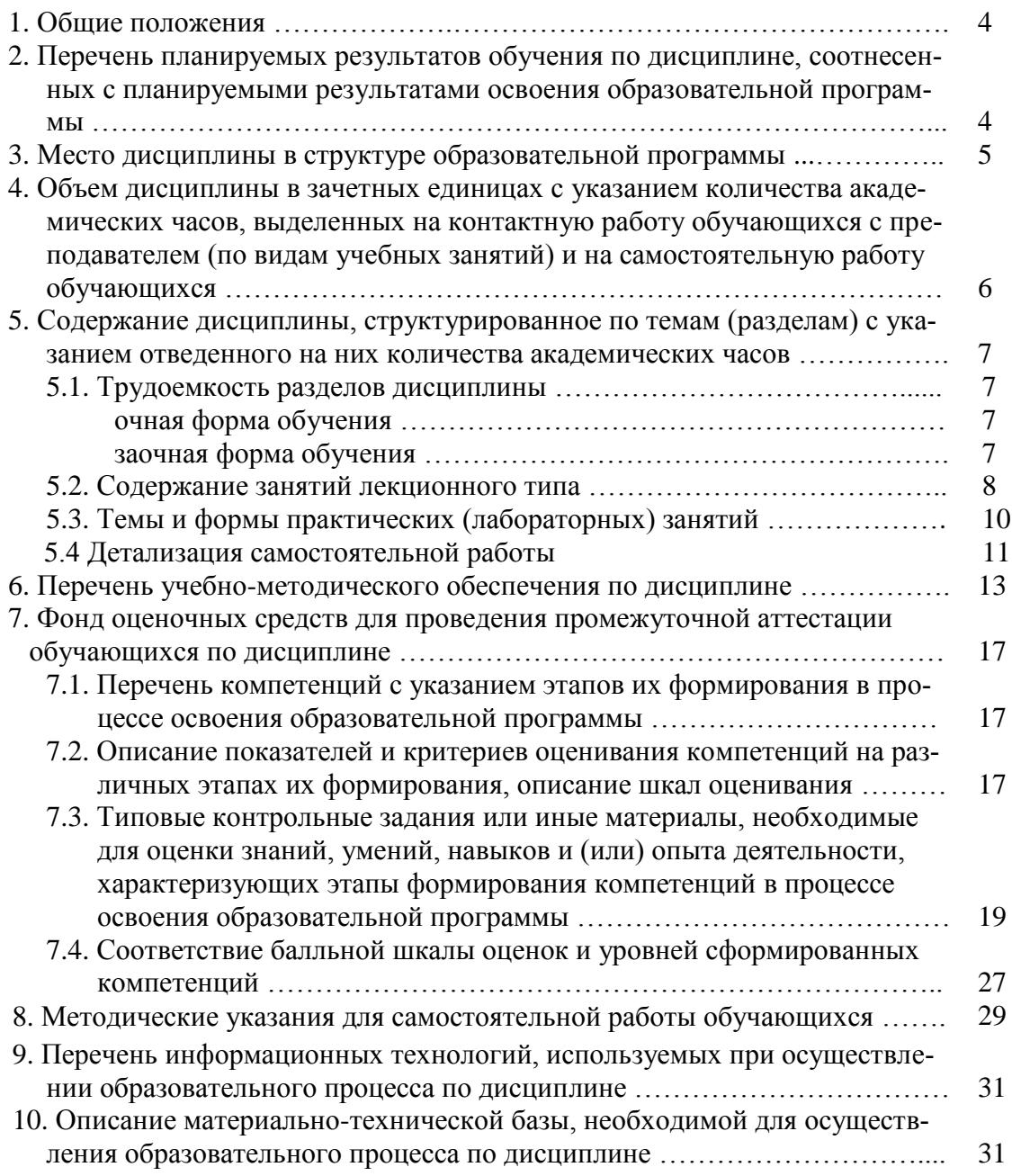

## **1. Общие положения**

**Дисциплина** «**Оформление документации по ЕСКД**»относится к базовой части, формируемой участниками образовательных отношений учебного плана, входящего в состав образовательной программы высшего образования 18.03.01 – «Химическая технология» (профиль – «Получение и переработка материалов на основе природных и синтетических полимеров»).

Нормативно-методической базой для разработки рабочей программы учебной дисциплины «**Оформление документации по ЕСКД**» являются:

- Федеральный закон «Об образовании в Российской Федерации», утвержденный приказом Минобрнауки РФ № 273-ФЗ от 29.12.2012;
- Приказ Минобрнауки России № 301 от 05.04.2017 г. Об утверждении порядка организации и осуществления образовательной деятельности по образовательным программам высшего образования - программам бакалавриата, программам специалитета, программам магистратуры.
- Приказ Министерства труда и социальной защиты Российской Федерации от 11.02.2021 № 60н «Об утверждении профессионального стандарта - 26.027 «**Специалист по переработке полимерных и композиционных материалов**».
- Приказ Министерства труда и социальной защиты Российской Федерации от 12.10.2022 № 646н «Об утверждении профессионального стандарта - 23.041 «**Специалист по технологии целлюлозно-бумажного производства**».
- Федеральный государственный образовательный стандарт высшего образования (ФГОС ВО) по направлению подготовки 18.03.01 «Химическая технология» (уровень бакалавриат), утвержденный приказом Министерства образования и науки РФ № 922 от 7 августа 2020 г.;
- Учебные планы образовательной программы высшего образования направления 18.03.01 - Химическая технология (профиль - Получение и переработка материалов на основе природных и синтетических полимеров), подготовки бакалавров по очной, очно-заочной и заочной формам обучения, одобренные Ученым советом УГЛТУ (протокол № 3 от 21.03.2024).

Обучение по образовательной 18.03.01 – «Химическая технология» (профиль – «Получение и переработка материалов на основе природных и синтетических полимеров») осуществляется на русском языке.

## **2. Перечень планируемых результатов обучения по дисциплине, соотнесенных с планируемыми результатами освоения образовательной программы**

Планируемыми результатами обучения по дисциплине являются знания, умения, владения и/или опыт деятельности, характеризующие этапы/уровни формирования компетенций и обеспечивающие достижение планируемых результатов освоения образовательной программы в целом.

**Цель освоения дисциплины** – профессиональная подготовка бакалавров - технологов по химической технологии в области оформления конструкторской документации с использованием ПЭВМ.

## **Задачи дисциплины:**

- изучение основных определений и положений ЕСКД;

- изучение основных возможностей стандартного и специализированного программного обеспечения по оформлению конструкторской документации;

- выработка навыков использования ПЭВМ при оформлении результатов работы по ЕСКД;

## **Процесс изучения дисциплины направлен на формирование следующих общепрофессиональных компетенций:**

УК-1. Способен осуществлять поиск, критический анализ и синтез информации, применять системный подход для решения поставленных задач.

ОПК-3. Способен осуществлять профессиональную деятельность с учетом законодательства Российской Федерации, в том числе в области экономики и экологии.

## **В результате изучения дисциплины обучающийся должен:**

**знать:**

– назначение, основные определения и положения Единой системы конструкторской документации;

требования к выполнению и оформлению конструкторской документации.

**уметь:**

– определять и классифицировать основные определения и положения ЕСКД;

– выполнять требования к выполнению и оформлению конструкторской документа-

ции.

## **владеть:**

– методами работы с технической документацией и стандартами ЕСКД;

– технологическими приемами использования ПЭВМ при оформлении результатов работы по ЕСКД.

## **3. Место дисциплины в структуре образовательной программы**

Дисциплина «Оформление документации по ЕСКД» относится к математическому и естественнонаучному циклу и входит в состав базовой части ООП. Областями профессиональной деятельности бакалавров, на которые ориентирует дисциплина, являются производственно-технологическая, организационно-управленческая, научноисследовательская, проектная.

Основные умения, приобретаемые при изучении дисциплины, заключается в адекватной оценке места и роли человека в практическом использовании знаний, полученных при изучении курса.

Знания и умения, приобретаемые при изучении дисциплины, направлены на то, чтобы бакалавр, в своей профессиональной деятельности, мог дать правильную оценку эффективности того или иного технологического процесса, без нанесения ущерба окружающей среде.

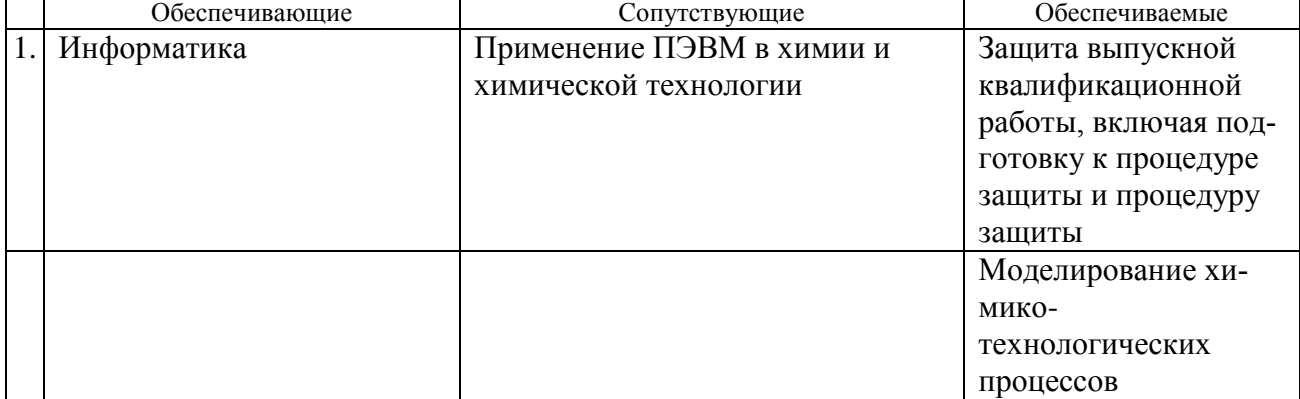

*Перечень обеспечивающих, сопутствующих и обеспечиваемых дисциплин*

Указанные связи дисциплины дают обучающемуся системное представление о комплексе изучаемых дисциплин в соответствии с ФГОС ВО, что обеспечивает требуемый теоретический уровень и практическую направленность в системе обучения и будущей деятельности выпускника.

## **4. Объем дисциплины в зачетных единицах с указанием количества академических часов, выделенных на контактную работу обучающихся с преподавателем (по видам учебных занятий) и на самостоятельную работу обучающихся**

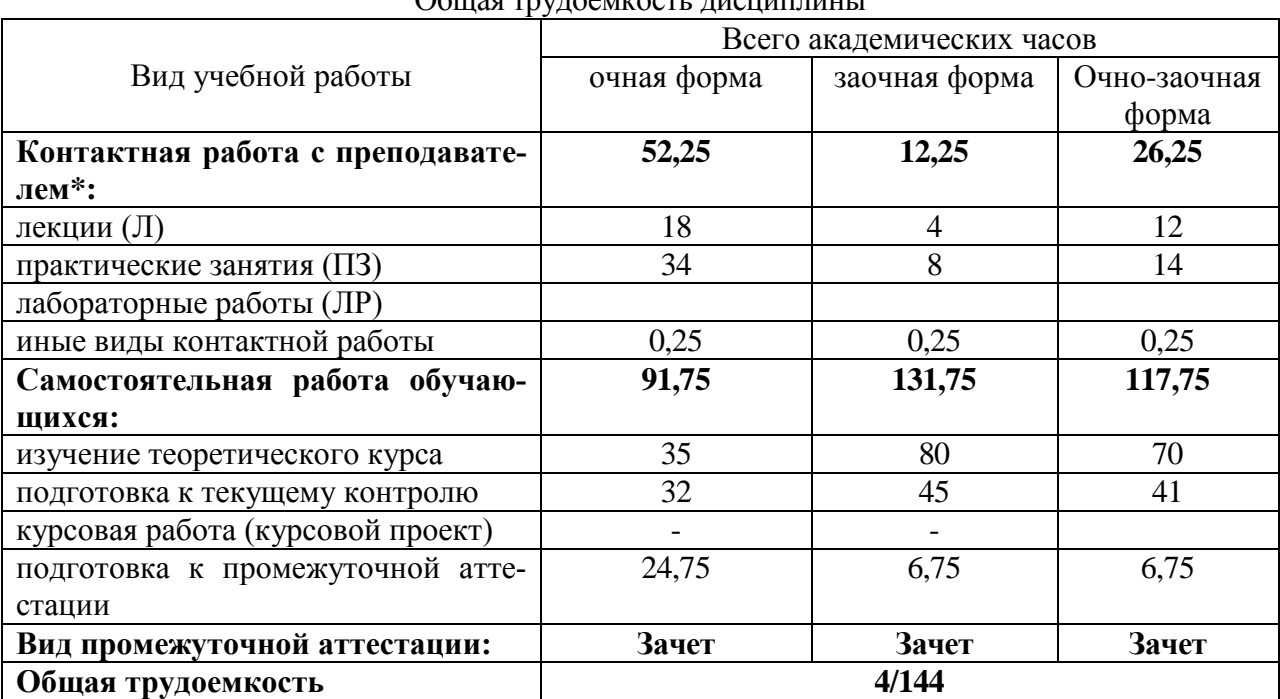

 $\alpha$ бщая трудоем кость дисциплины

\*Контактная работа обучающихся с преподавателем, в том числе с применением дистанционных образовательных технологий, включает занятия лекционного типа, и (или) занятия семинарского типа, лабораторные занятия, и (или) групповые консультации, и (или) индивидуальную работу обучающегося с преподавателем, а также аттестационные испытания промежуточной аттестации. Контактная работа может включать иные виды учебной деятельности, предусматривающие групповую и индивидуальную работу обучающихся с преподавателем. Часы контактной работы определяются Положением об организации и проведении контактной работы при реализации образовательных программ высшего образования, утвержденным Ученым советом УГЛТУ от 25 февраля 2020 года.

## **5. Содержание дисциплины, структурированное по темам (разделам) с указанием отведенного на них количества академических часов 5.1.Трудоемкость разделов дисциплины**

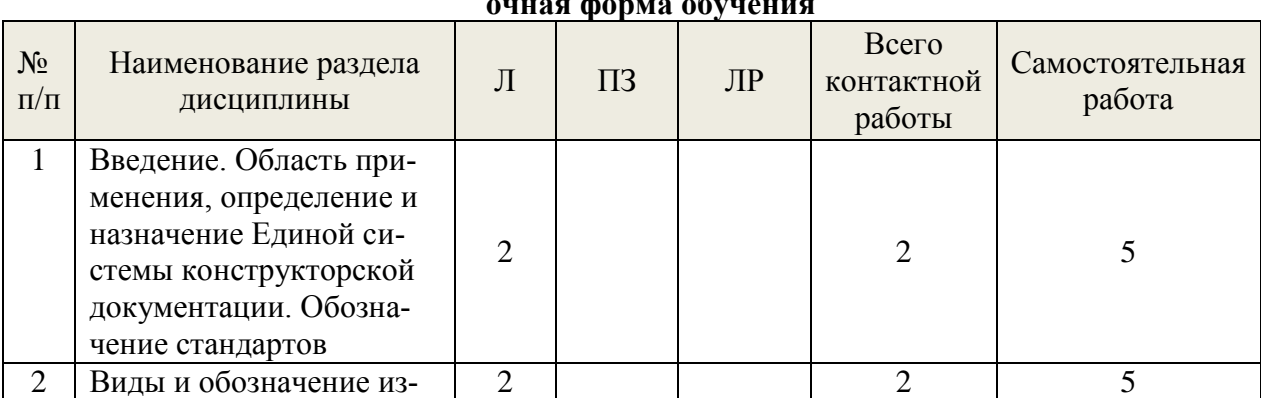

## **очная форма обучения**

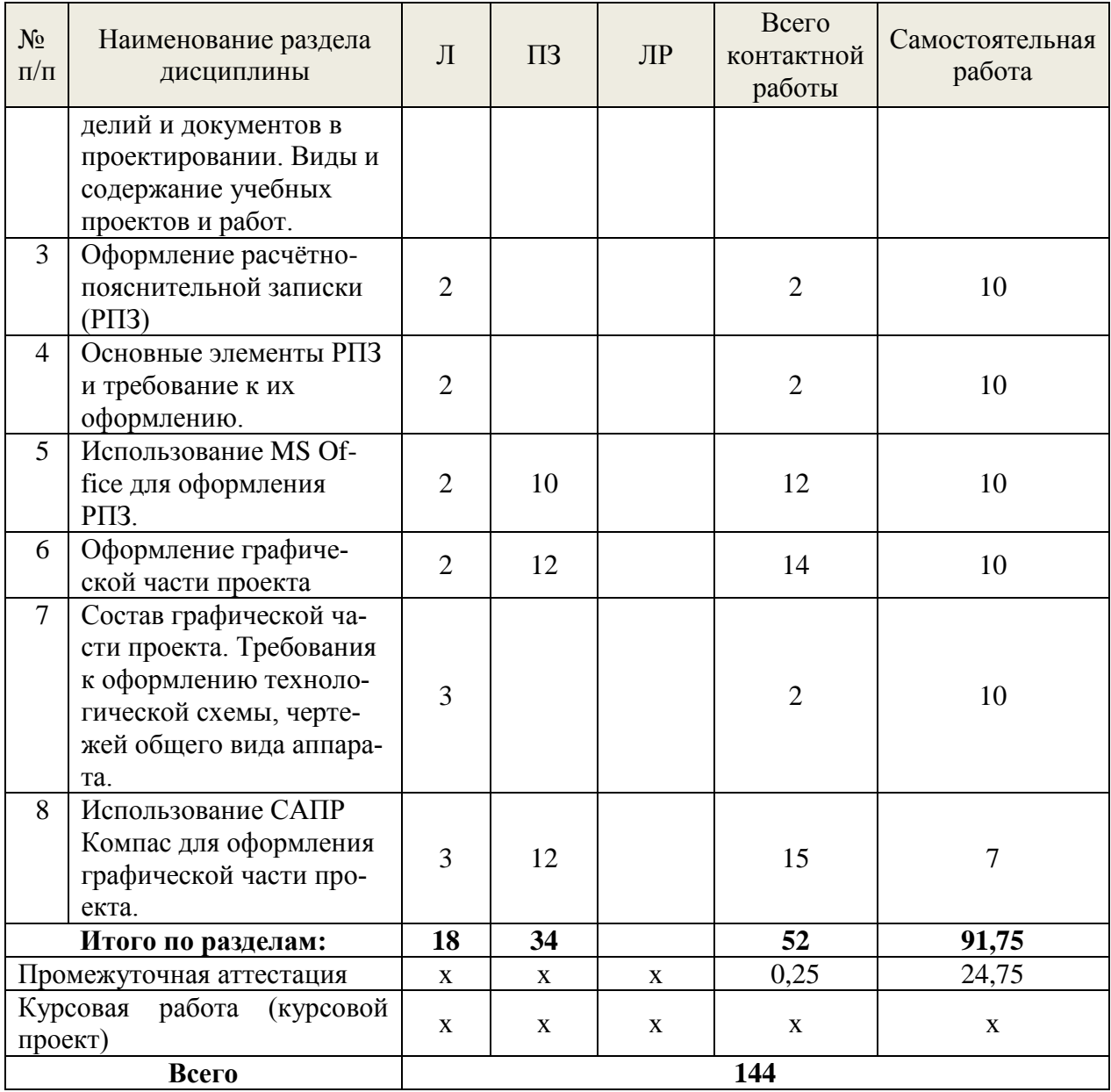

## **заочная форма обучения**

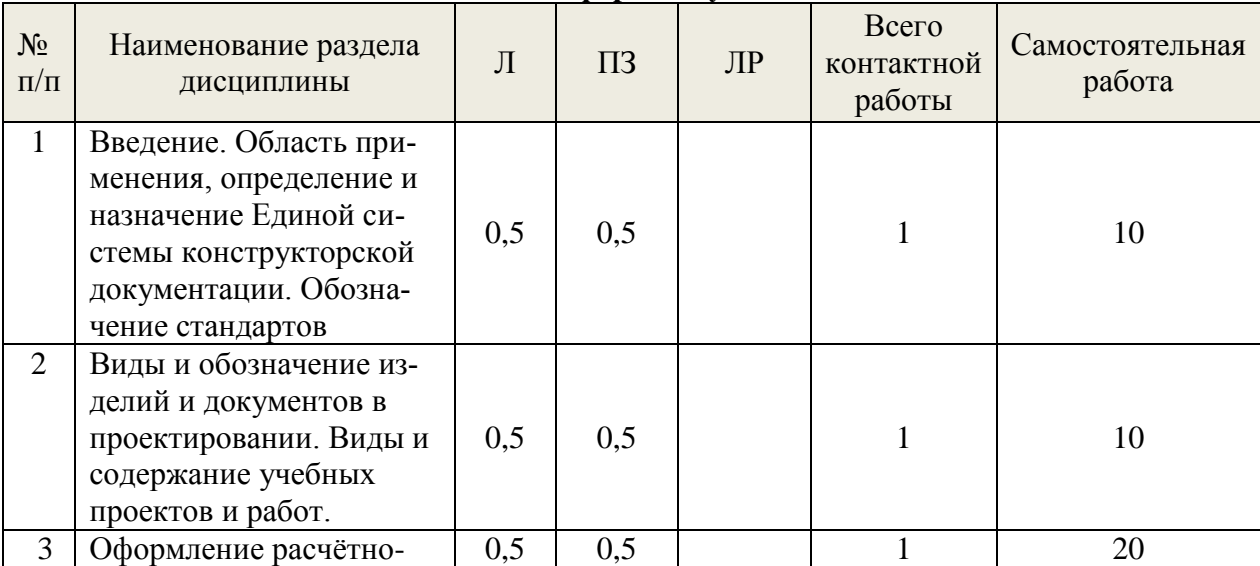

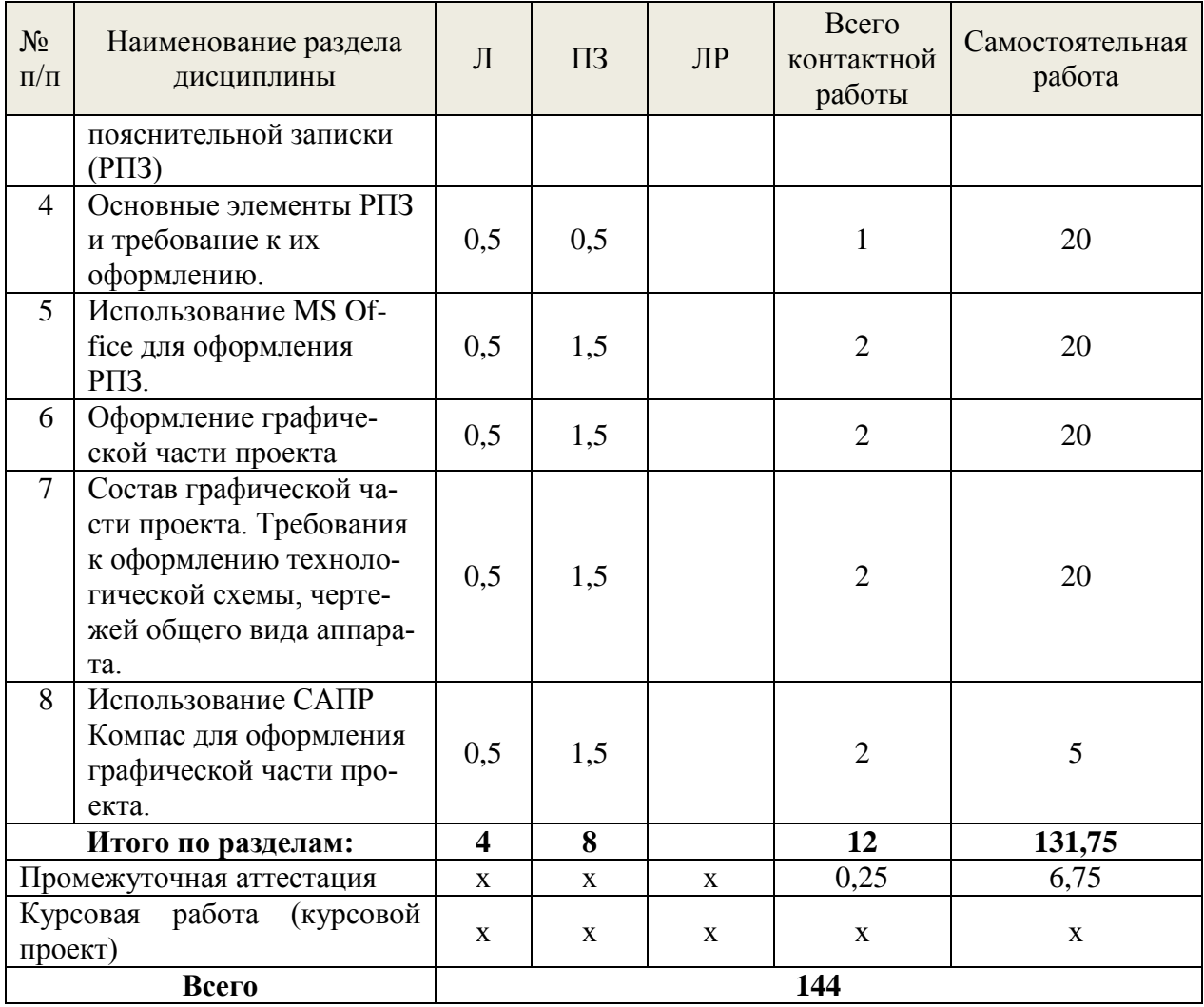

## **очная заочная форма обучения**

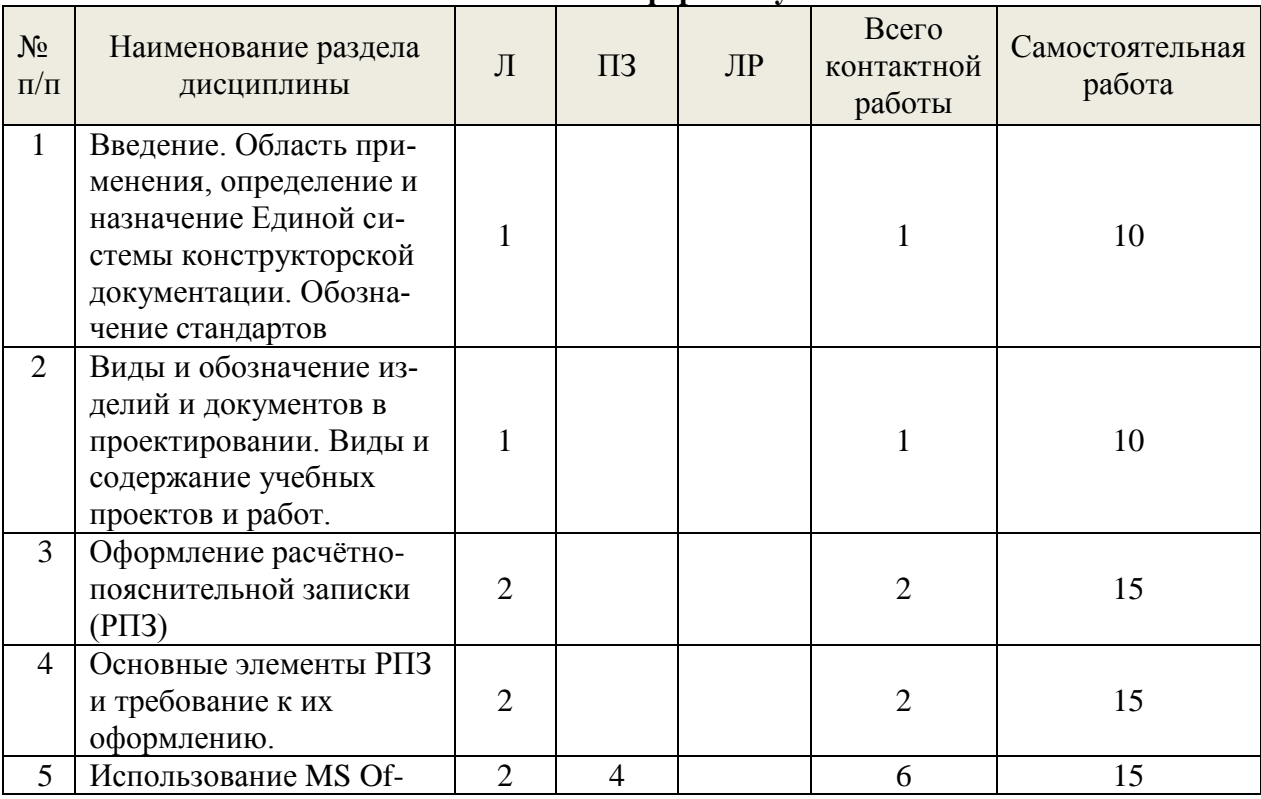

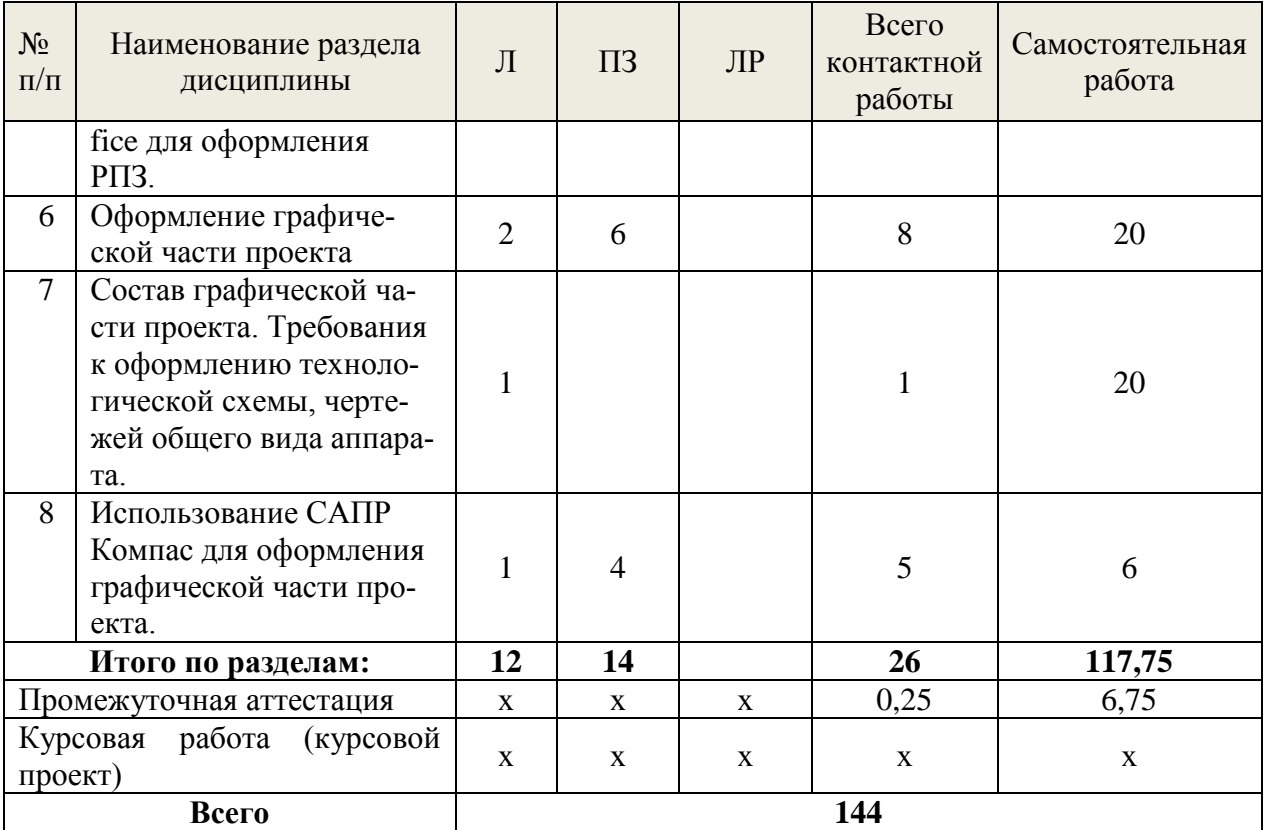

#### **5.2. Содержание занятий лекционного типа**

### **1.Введение в курс «Оформление документации по ЕСКД на ПЭВМ».**

Область применения, определение и назначение Единой системы конструкторской документации. Обозначение стандартов. Знакомство с ГОСТ 2.102-68

## **2. Виды и обозначения.**

Виды и обозначение изделий и документов в проектировании. Виды и содержание учебных проектов и работ. ГОСТ 2.304-81, ГОСТ 2.303-68, ГОСТ 2.308-79.

#### **3. Оформление расчётно-пояснительной записки (РПЗ).**

3.1. Изучение ГОСТ 2.307-68ГОСТ 2.305-68, ГОСТ 2.104-68, ГОСТ 2. 108-68, ГОСТ  $2.403 - 75 - \Gamma$ OCT 2.407-75.

3.2. Использование на практике ГОСТ 2.307-68ГОСТ 2.305-68, ГОСТ 2.104-68, ГОСТ 2. 108-68, ГОСТ 2.403-75 – ГОСТ 2.407-75.

#### **4. Оформление графической части проекта**

4.1. Состав графической части проекта. Требования к оформлению технологической схемы, чертежей общего вида аппарата. ГОСТ 2.303-68, ГОСТ 2.305-68, ГОСТ 2.104-68

4.2. Использование САПР Компас для оформления графической части проекта. Изучение основных инструментов работы САПР Компас. Использование дополнительных програмных пакетов.

#### **5.3. Темы и формы занятий семинарского типа**

Учебный планом по дисциплине предусмотрены лабораторные и практические занятия

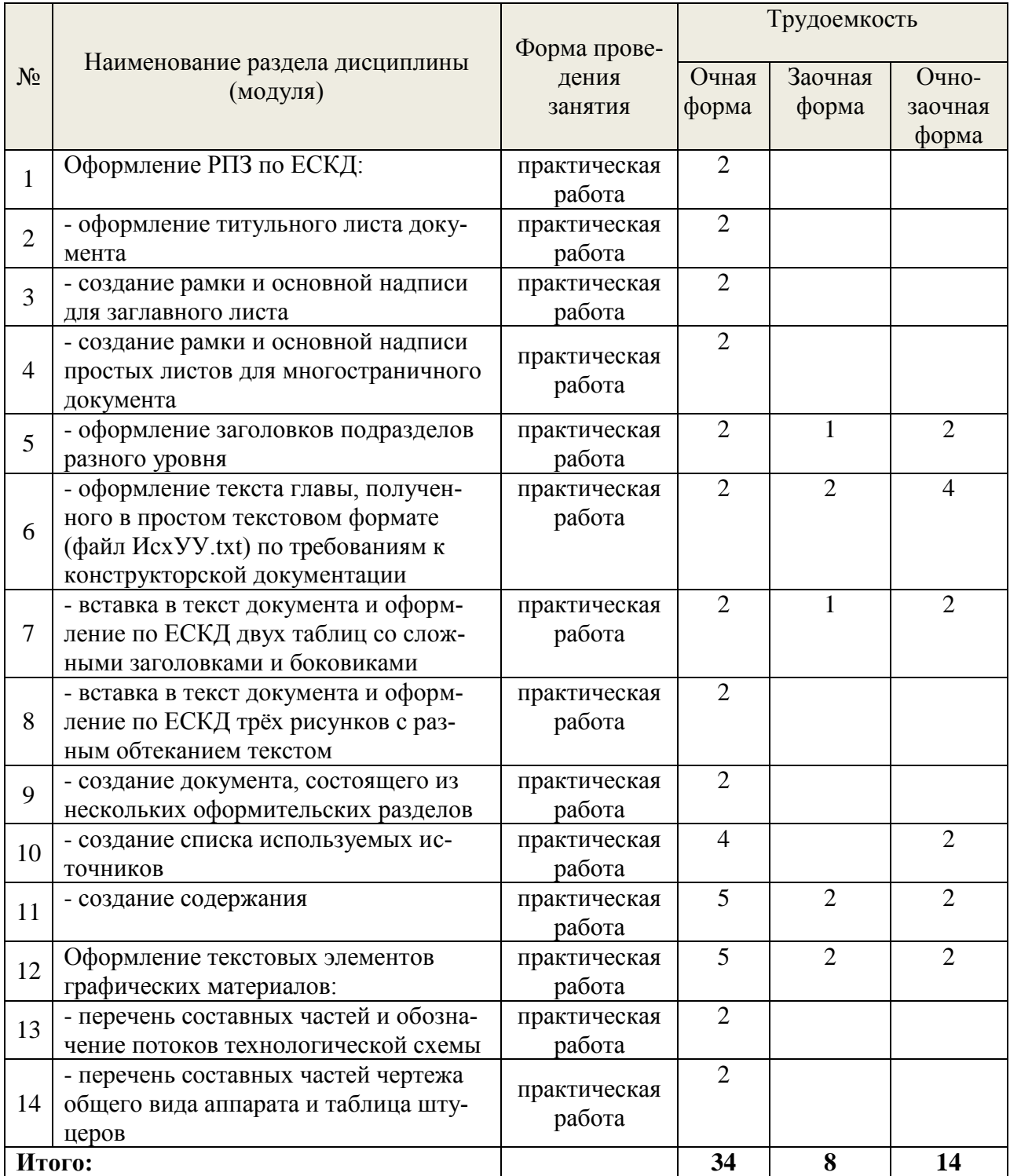

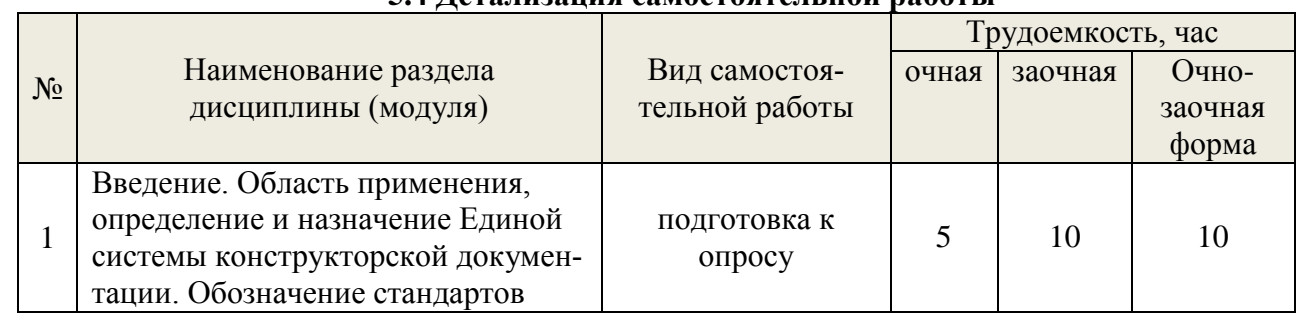

## **5.4 Детализация самостоятельной работы**

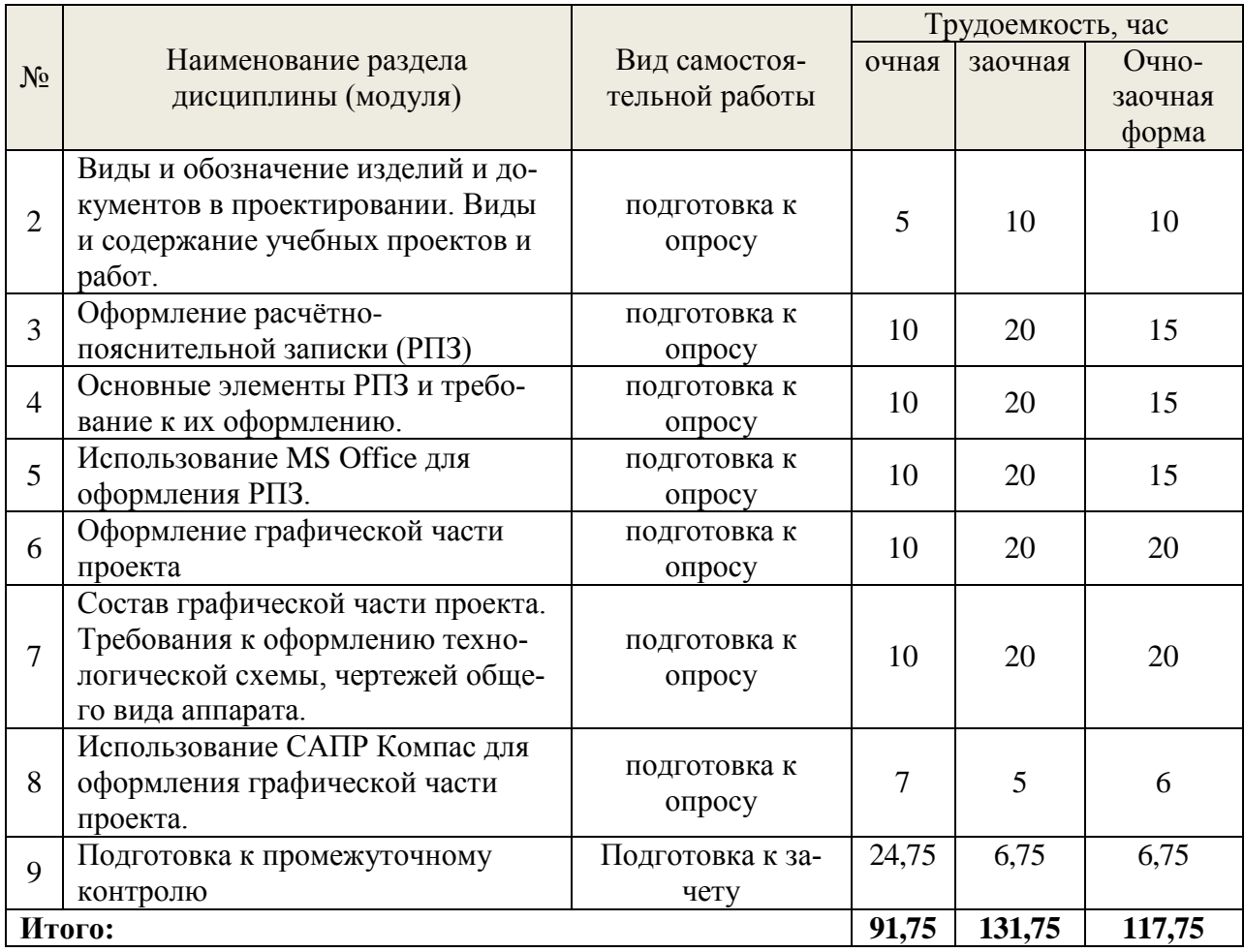

## **6. Перечень учебно-методического обеспечения по дисциплине Основная и дополнительная литература**

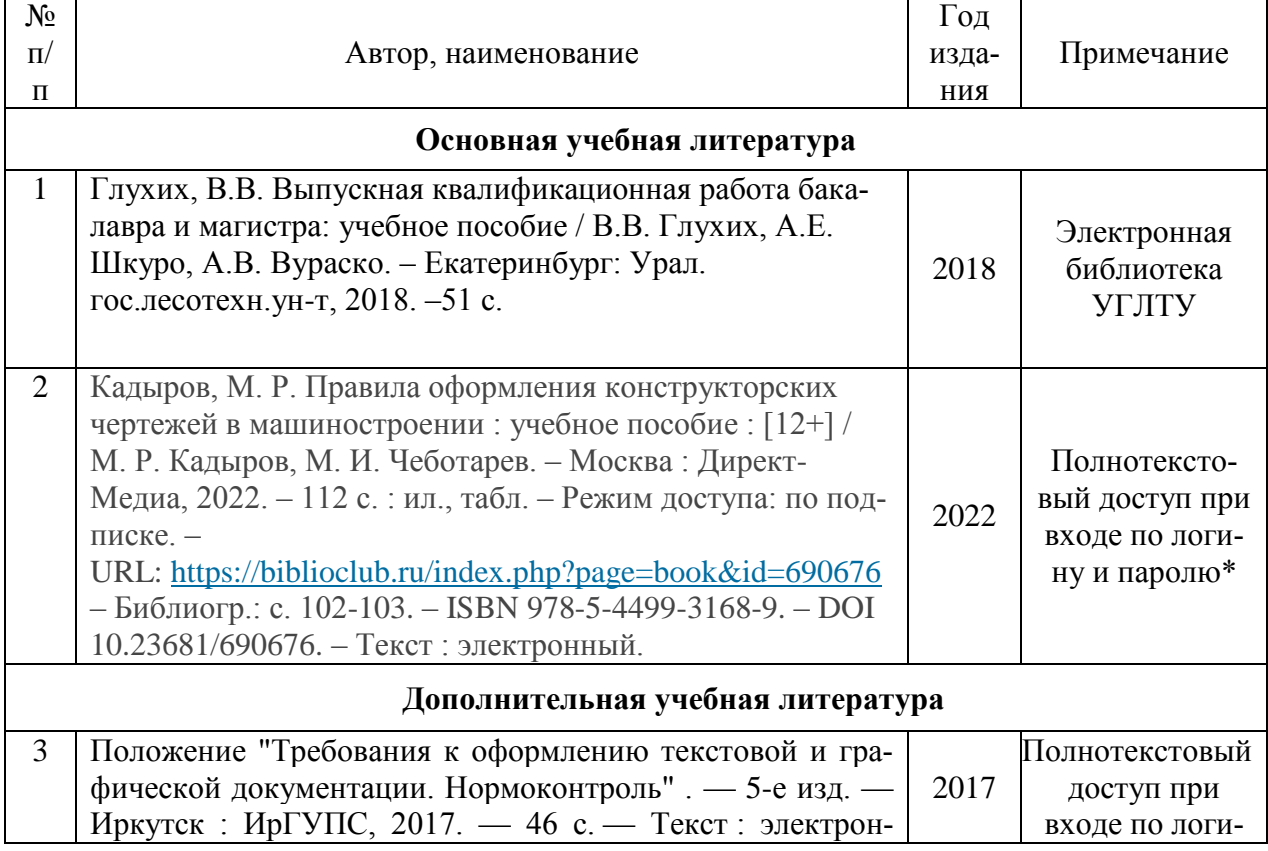

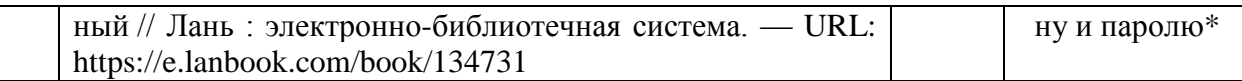

\*- прежде чем пройти по ссылке, необходимо войти в систему

Функционирование электронной информационно-образовательной среды обеспечивается соответствующими средствами информационно-коммуникационных технологий.

## **Электронные библиотечные системы**

- электронно-библиотечная система «Лань»;
- электронно-библиотечная система «Университетская библиотека онлайн»;
- электронная образовательная система «Образовательная платформа ЮРАЙТ»
- универсальная база данных EastView(ООО «ИВИС»).

## **Справочные и информационные системы**

– справочная правовая система «КонсультантПлюс» (http://www.consultant.ru/);

– справочно-правовая система «Система ГАРАНТ». Свободный доступ (режим доступа: [http://www.garant.ru/company/about/press/news/1332787/\)](http://www.garant.ru/company/about/press/news/1332787/);

– программная система для обнаружения текстовых заимствований в учебных и научных работах «Антиплагиат. ВУЗ» (URL: https://www.antiplagiat.ru/).

## **Профессиональные базы данных**

1. Научная электронная библиотека elibrary. – Режим доступа:<http://elibrary.ru/> .

## **Нормативно-правовые акты**

1. Гражданский кодекс Российской Федерации от 30.11.1994 года N51-ФЗ.

2. Федеральный закон «О защите прав потребителей» от 07.02.1992 N 2300-1 (ред. от 08.12.2020).

3. Федеральный закон «Об обеспечении единства измерений» от 26.06.2008 N 102-ФЗ.

4. Федеральный закон «Об информации, информационных технологиях и о защите информации» от 27.07.2006 N 149-ФЗ.

## **7. Фонд оценочных средств для проведения промежуточной аттестации обучающихся по дисциплине**

### **7.1. Перечень компетенций с указанием этапов их формирования в процессе освоения образовательной программы**

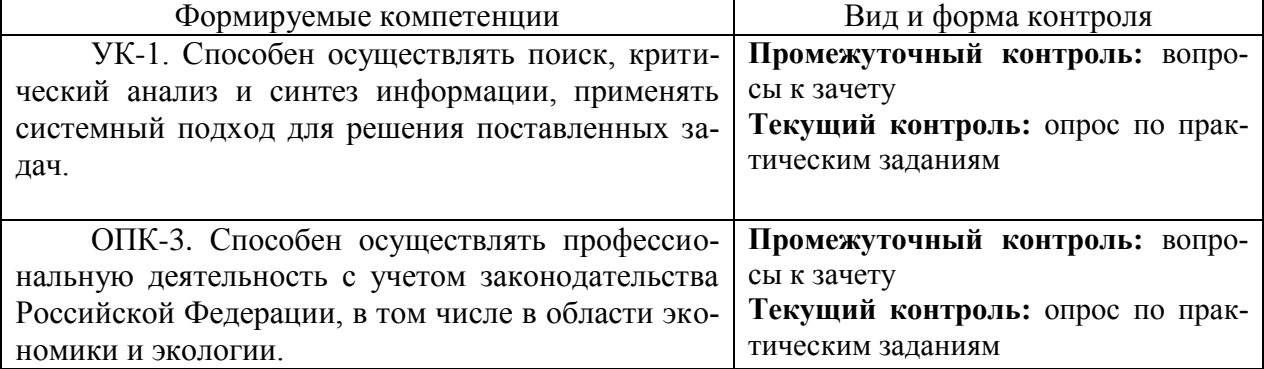

## **7.2. Описание показателей и критериев оценивания компетенций на различных этапах их формирования, описание шкал оценивания**

**Критерии оценивания ответов на вопросы при сдаче зачета (промежуточный контроль формирования компетенции УК-1, ОПК-3)**

По итогам выполнения тестовых заданий оценка производится по двухбальной шкале. При правильных ответах на:

*зачет (высокий):* работа выполнена вовремя; оформление и содержательная часть ответа образцовые; работа выполнена самостоятельно; присутствуют собственные обобщения, заключения и выводы. Обучающийся правильно ответил на все вопросы при сдаче экзамена.

*зачет (базовый):* работа выполнена вовремя; в оформлении ответа и его содержательной части нет грубых ошибок; работа выполнена самостоятельно; присутствуют собственные обобщения, заключения и выводы. Обучающийся при сдаче экзамена правильно ответил на все вопросы с помощью преподавателя.

*зачет (пороговый):* работа выполнена с нарушением графика; в оформлении ответа есть недостатки; работа выполнена самостоятельно, присутствуют собственные обобщения. Обучающийся при сдаче экзамена ответил не на все вопросы.

*незачет:* оформление ответа не соответствует требованиям; отсутствуют или сделаны неправильные выводы и обобщения. Обучающийся не ответил на вопросы.

## **Критерии оценивания отчетных материалов по практическим заданиям (текущий контроль формирования компетенции УК-1, ОПК-3):**

*отлично:* работа выполнена в срок; оформление, алгоритм решения задачи и правильность расчета образцовые; задача выполнена самостоятельно.

*хорошо:* работа выполнена в срок; оформление, алгоритм решения задачи и правильность расчета образцовые; в задаче нет грубых математических ошибок; задача выполнена самостоятельно.

*удовлетворительно:* работа выполнена с нарушением графика; в оформлении, бранном алгоритме решения задачи есть недостатки; задача не имеет грубых математических ошибок; задача выполнена самостоятельно.

*неудовлетворительно:* оформление работы не соответствует требованиям; выбран не верный алгоритм решения задачи; работа имеет грубые математические ошибки.

## **7.3. Типовые контрольные задания или иные материалы, необходимые для оценки знаний, умений, навыков и (или) опыта деятельности, характеризующих этапы формирования компетенций в процессе освоения образовательной программы**

## **Вопросы к зачету (промежуточный контроль)**

- 1. Основное назначение стандартов ЕСКД.
- 2. [ГОСТ](https://ru.wikisource.org/wiki/%D0%A1%D0%BF%D0%B8%D1%81%D0%BE%D0%BA_%D0%93%D0%9E%D0%A1%D0%A2%D0%BE%D0%B2) 2.001—2013 (термины и определения)
- 3. [ГОСТ](https://ru.wikisource.org/wiki/%D0%A1%D0%BF%D0%B8%D1%81%D0%BE%D0%BA_%D0%93%D0%9E%D0%A1%D0%A2%D0%BE%D0%B2) 2.001—2013 (основные нормативные положения)
- 4. [ГОСТ](https://ru.wikisource.org/wiki/%D0%A1%D0%BF%D0%B8%D1%81%D0%BE%D0%BA_%D0%93%D0%9E%D0%A1%D0%A2%D0%BE%D0%B2) 2.001—2013 (Область распространения стандартов Единой системы конструкторской документации)

5. [ГОСТ](https://ru.wikisource.org/wiki/%D0%A1%D0%BF%D0%B8%D1%81%D0%BE%D0%BA_%D0%93%D0%9E%D0%A1%D0%A2%D0%BE%D0%B2) 2.001—2013 (Состав и классификация стандартов Единой системы конструкторской документации)

6. [ГОСТ](https://ru.wikisource.org/wiki/%D0%A1%D0%BF%D0%B8%D1%81%D0%BE%D0%BA_%D0%93%D0%9E%D0%A1%D0%A2%D0%BE%D0%B2) 2.001—2013 (Обозначение стандартов Единой системы конструкторской документации)

- 7. [ГОСТ](https://ru.wikisource.org/wiki/%D0%A1%D0%BF%D0%B8%D1%81%D0%BE%D0%BA_%D0%93%D0%9E%D0%A1%D0%A2%D0%BE%D0%B2) 2.004—88 (общие требования к документам)
- 8. [ГОСТ](https://ru.wikisource.org/wiki/%D0%A1%D0%BF%D0%B8%D1%81%D0%BE%D0%BA_%D0%93%D0%9E%D0%A1%D0%A2%D0%BE%D0%B2) 2.051—2013 (Термины и определения)
- 9. [ГОСТ](https://ru.wikisource.org/wiki/%D0%A1%D0%BF%D0%B8%D1%81%D0%BE%D0%BA_%D0%93%D0%9E%D0%A1%D0%A2%D0%BE%D0%B2) 2.051—2013 (Основные положения)
- 10. [ГОСТ](https://ru.wikisource.org/wiki/%D0%A1%D0%BF%D0%B8%D1%81%D0%BE%D0%BA_%D0%93%D0%9E%D0%A1%D0%A2%D0%BE%D0%B2) 2.104—2006 (Порядок выполнения основной надписи и дополнительных граф)
- 11. [ГОСТ](https://ru.wikisource.org/wiki/%D0%A1%D0%BF%D0%B8%D1%81%D0%BE%D0%BA_%D0%93%D0%9E%D0%A1%D0%A2%D0%BE%D0%B2) 2.104—2006 (Форма 1, Форма 2б)
- 12. [ГОСТ](https://ru.wikisource.org/wiki/%D0%A1%D0%BF%D0%B8%D1%81%D0%BE%D0%BA_%D0%93%D0%9E%D0%A1%D0%A2%D0%BE%D0%B2) 2.104—2006 (Форма 2, Форма 2а)
- 13. [ГОСТ](https://ru.wikisource.org/wiki/%D0%A1%D0%BF%D0%B8%D1%81%D0%BE%D0%BA_%D0%93%D0%9E%D0%A1%D0%A2%D0%BE%D0%B2) 2.105—95 (Построение документа)
- 14. [ГОСТ](https://ru.wikisource.org/wiki/%D0%A1%D0%BF%D0%B8%D1%81%D0%BE%D0%BA_%D0%93%D0%9E%D0%A1%D0%A2%D0%BE%D0%B2) 2.105—95 (Изложение текста документов)
- 15. [ГОСТ](https://ru.wikisource.org/wiki/%D0%A1%D0%BF%D0%B8%D1%81%D0%BE%D0%BA_%D0%93%D0%9E%D0%A1%D0%A2%D0%BE%D0%B2) 2.105—95 (Оформление иллюстраций и приложений)
- 16. [ГОСТ](https://ru.wikisource.org/wiki/%D0%A1%D0%BF%D0%B8%D1%81%D0%BE%D0%BA_%D0%93%D0%9E%D0%A1%D0%A2%D0%BE%D0%B2) 2.105—95 (Построение таблиц)
- 17. [ГОСТ](https://ru.wikisource.org/wiki/%D0%A1%D0%BF%D0%B8%D1%81%D0%BE%D0%BA_%D0%93%D0%9E%D0%A1%D0%A2%D0%BE%D0%B2) 2.106—96 (Пояснительная записка)
- 18. [ГОСТ](https://ru.wikisource.org/wiki/%D0%A1%D0%BF%D0%B8%D1%81%D0%BE%D0%BA_%D0%93%D0%9E%D0%A1%D0%A2%D0%BE%D0%B2) 2.106—96 (Расчеты)
- 19. [ГОСТ](https://ru.wikisource.org/wiki/%D0%A1%D0%BF%D0%B8%D1%81%D0%BE%D0%BA_%D0%93%D0%9E%D0%A1%D0%A2%D0%BE%D0%B2) 2.111—2013 (Цели и задачи нормоконтроля)
- 20. [ГОСТ](https://ru.wikisource.org/wiki/%D0%A1%D0%BF%D0%B8%D1%81%D0%BE%D0%BA_%D0%93%D0%9E%D0%A1%D0%A2%D0%BE%D0%B2) 2.111—2013 (Содержание нормоконтроля)

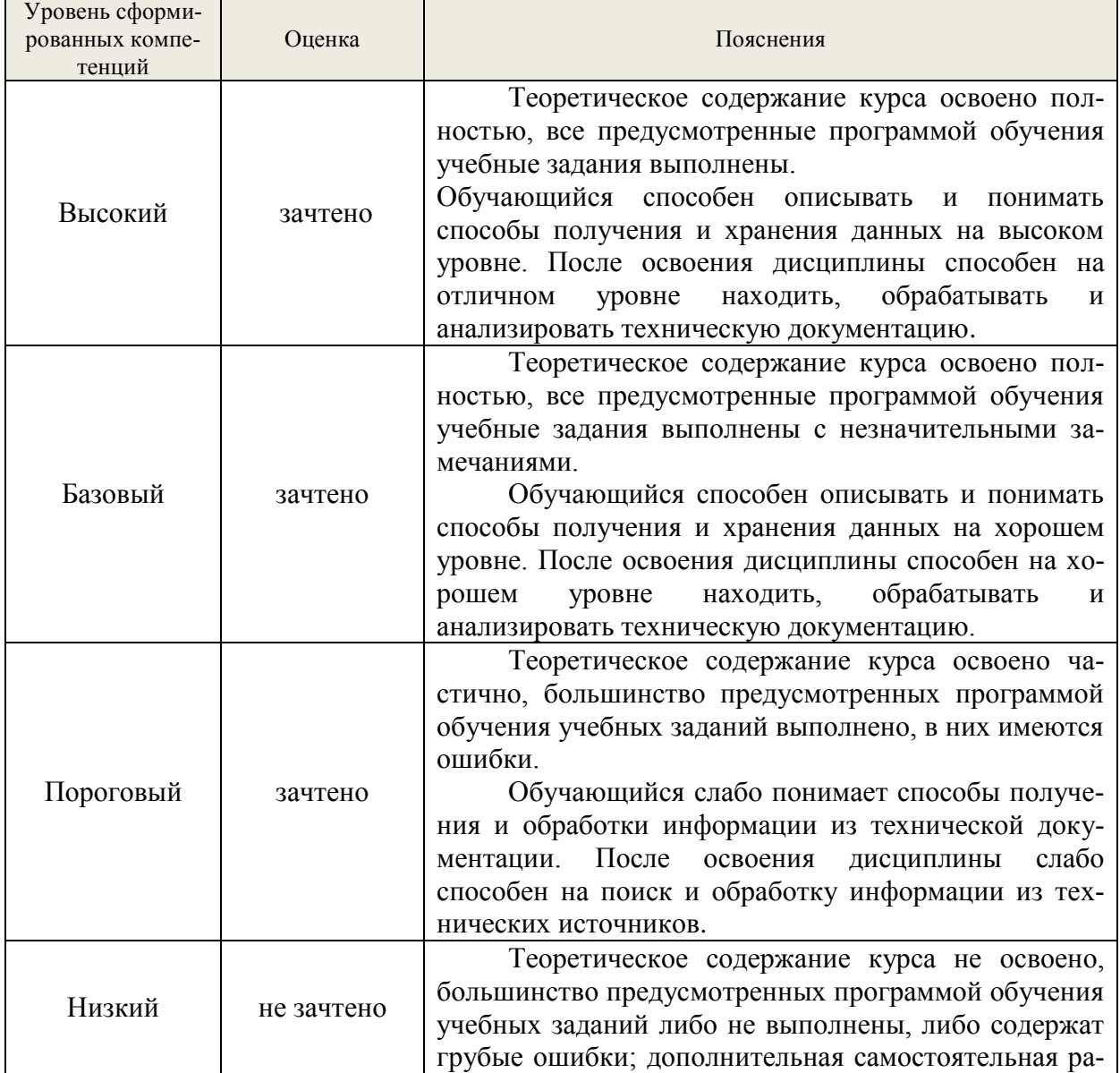

### **7.4. Соответствие шкалы оценок и уровней сформированных компетенций**

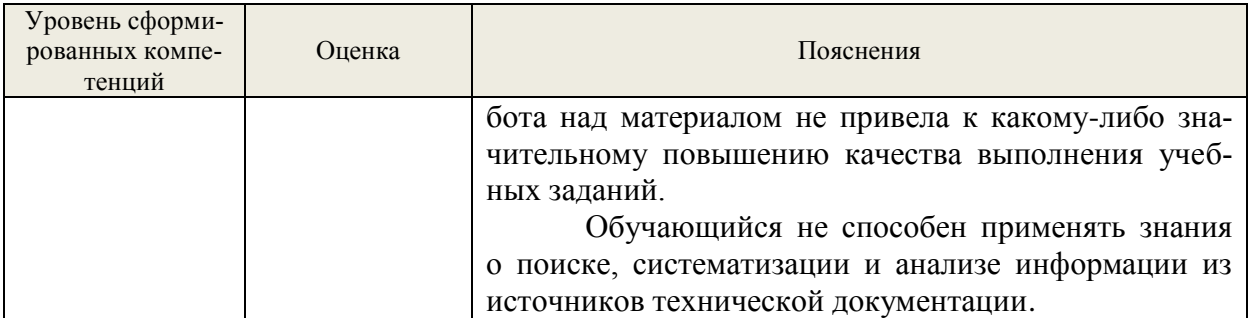

### **8. Методические указания для самостоятельной работы обучающихся**

Самостоятельная работа способствует закреплению навыков работы с учебной и научной литературой, осмыслению и закреплению теоретического материала по курсу.

Самостоятельная работа выполняется во внеаудиторное (аудиторное) время по заданию и при методическом руководстве преподавателя, но без его непосредственного участия (при частичном непосредственном участии преподавателя, оставляющем ведущую роль в контроле за работой студентов).

*Формы самостоятельной работы* бакалавров разнообразны. Они включают в себя:

знакомство с изучением и систематизацию официальных государственных документов: законов, постановлений, указов, нормативно-инструкционных и справочных материалов с использованием информационно-поисковых систем «Консультант Плюс», «Гарант», глобальной сети «Интернет»

изучение учебной, научной и методической литературы, материалов периодических изданий с привлечением электронных средств официальной, статистической, периодической и научной информации.

В процессе изучения дисциплины **«**Общая химическая технология» направления 18.03.01 «Химическая технология» *основными видами самостоятельной работы* являются:

 $\Box$ подготовка к аудиторным занятиям (лекциям, практическим и лабораторным занятиям) и выполнение соответствующих заданий;

самостоятельная работа над отдельными темами учебной дисциплины в со- $\Box$ ответствии с учебно-тематическим планом;

выполнение тестовых заданий;  $\Box$ 

 $\Box$ подготовка к экзамену.

Самостоятельное выполнение *тестовых заданий* по всем разделам дисциплины сформированы в фонде оценочных средств (ФОС)

Данные тесты могут использоваться:

бакалаврами при подготовке к экзамену в форме самопроверки знаний;

 преподавателями для проверки знаний в качестве формы промежуточного контроля на лабораторных и лекционных занятиях;

для проверки остаточных знаний бакалавров, изучивших данный курс.

Тестовые задания рассчитаны на самостоятельную работу без использования вспомогательных материалов. То есть при их выполнении не следует пользоваться учебной и другими видами литературы.

Для выполнения тестового задания, прежде всего, следует внимательно прочитать поставленный вопрос. После ознакомления с вопросом следует приступать к прочтению предлагаемых вариантов ответа. Необходимо прочитать все варианты и в качестве ответа следует выбрать индекс (буквенное обозначение), соответствующий правильному ответу.

На выполнение теста отводится ограниченное время. Оно может варьироваться в зависимости от уровня тестируемых, сложности и объема теста. Как правило, время выполнения тестового задания определяется из расчета 40 секунд на один вопрос.

Содержание тестов по дисциплине ориентировано на подготовку бакалавров по основным вопросам курса. Уровень выполнения теста позволяет преподавателям судить о ходе самостоятельной работы бакалавров в межсессионный период и о степени их подготовки к экзамену.

## 9. Перечень информационных технологий, используемых при осуществлении образовательного процесса по дисциплине

Применение цифровых технологий в рамках преподавания дисциплины предоставляет расширенные возможности по организации учебных занятий в условиях цифровизации образования и позволяет сформировать у обучающихся навыки применения цифровых сервисов и инструментов в повселневной жизни и профессиональной деятельно-**СТИ..** 

Для реализации этой цели в рамках изучения дисциплины могут применяться следующие цифровые инструменты и сервисы:

лля коммуникации обучающимися: **VK** Мессенджер  $\mathbf{c}$ (https://vk.me/app?mt\_click\_id=mt-v7eix5-1660908314-1651141140) - мессенджер, распространяется по лицензии FreeWare;

для планирования аудиторных и внеаудиторных мероприятий: Яндекс. Календарь (https://calendar.yandex.ru/) - онлайн календарь-планер, распространяется по липензии ShareWare

- для совместного использования файлов: Яндекс. Диск - сервис для хранения и совместного использования документов, распространяется по лицензии trialware и  $(a)$ Облако (https://cloud.mail.ru/) – сервис для создания, хранения и совместного использования файлов, распространяется по лицензии trialware;

- для организации удаленной связи и видеоконференций: Mirapolis – система для организации коллективной работы и онлайн-встреч, распространяется по проприетарной лицензии и Яндекс. Телемост (https://telemost.vandex.ru/) - сервис для видеозвонков, распространяется по лицензии ShareWare.

Для успешного овладения дисциплиной используются следующие информационные технологии обучения:

• При проведении лекций используются презентации материала в программе Microsoft Office (PowerPoint), выход на профессиональные сайты, использование видеоматериалов различных интернет-ресурсов.

• Практические занятие по дисциплине проводятся с необходимого методического материала (методические указания, справочники, нормативы и т.п.)

• Лабораторные занятия по дисциплине проводятся в специализированной учебной аудитории - лаборатории рекуперации газовых выбросов.

Лабораторные занятия по дисциплине проводятся с использование различного лабораторного оборудования, а также на лабораторных стендах-установках. На занятии обучающийся знакомится с физико-химическими методами анализа объектов окружающей среды, работой и устройством пыле газоочистного оборудования и приборов, используемых при исследовании объектов окружающей среды, учится готовить стандартные растворы, строить калибровочные графики и т.п.

Для дистанционной поддержки дисциплины используется система управления образовательным контентом Moodle. Для работы в данной системе все обучающиеся на первом курсе получают индивидуальные логин и пароль для входа в систему, в которой размещаются: программа дисциплины, материалы для лекционных и иных видов занятий, залания, контрольные вопросы.

В процессе изучения дисциплины учебными целями являются первичное восприятие учебной информации о теоретических основах и принципах работы с документами (карты, планы, схемы, регламенты), ее усвоение, запоминание, а также

структурирование полученных знаний и развитие интеллектуальных умений. ориентированных на способы деятельности репродуктивного характера. Посредством использования этих интеллектуальных умений достигаются узнавание ранее усвоенного материала в новых ситуациях, применение абстрактного знания в конкретных ситуациях.

Для достижения этих целей используются в основном традиционные информативно-развивающие технологии обучения с учетом различного сочетания пассивных форм (лекция, лабораторное и практическое занятие, консультация, самостоятельная работа) и репродуктивных методов обучения (повествовательное изложение учебной информации, объяснительно-иллюстративное изложение) и лабораторно-практических методов обучения (выполнение кейс-заданий).

Университет обеспечен необходимым комплектом лицензионного программного обеспечения<sup>.</sup>

- операционная система Windows 7, License 49013351 УГЛТУ Russia 2011-09-06, OPEN 68975925ZZE1309:

- операционная система Astra Linux Special Edition;

- пакет прикладных программ Office Professional Plus 2010, License 49013351 УГЛ-TV Russia 2011-09-06, OPEN 68975925ZZE1309;

- пакет прикладных программ Р7-Офис. Профессиональный;

 $-$ антивирусная программа Kaspersky Endpoint Security для бизнеса – Стандартный Russian Edition. 250-499 Node 1 year Educational Renewal License:

- операционная система Windows Server. Контракт на услуги по предоставлению лицензий на право использовать компьютерное обеспечение № 067/ЭА от 07.12.2020 года;

 $-$  система вилеоконференцсвязи Mirapolis:

- система видеоконференцсвязи Пруффми:

- система управления обучением LMS Moodle - программное обеспечение с открытым кодом, распространяется по лицензии GNU Public License (rus);

- браузер Yandex (https://yandex.ru/promo/browser/) - программное обеспечение распространяется по простой (неисключительной) лицензии.

## 10. Описание материально-технической базы, необходимой для осуществления образовательного процесса по дисциплине

Реализация учебного процесса осуществляется в специальных учебных аудиториях университета для проведения занятий лекционного типа, лабораторных занятий, групповых и индивидуальных консультаций, текущего контроля и промежуточной аттестации. Все аудитории укомплектованы специализированной мебелью и техническими средствами обучения, служащими для представления учебной информации большой аудитории. При необходимости обучающимся предлагаются наборы демонстрационного оборудования и учебно-наглядных пособий, обеспечивающие тематические иллюстрации.

Самостоятельная работа обучающихся выполняется в специализированной аудитории, которая оборудована учебной мебелью, компьютерной техникой с возможностью подключения к сети «Интернет» и обеспечением доступа в электронную информационнообразовательную среду УГЛТУ.

Есть помещение для хранения и профилактического обслуживания учебного оборудования.

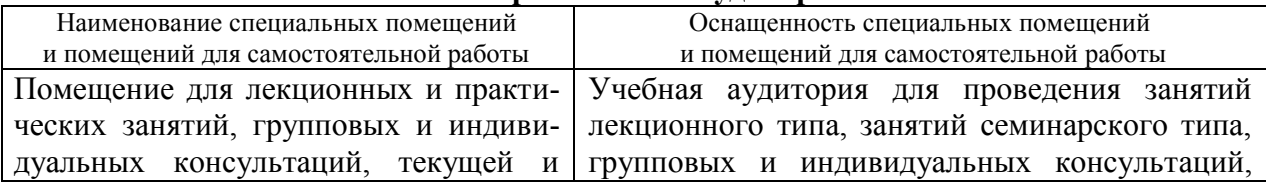

#### Требования к аулиториям

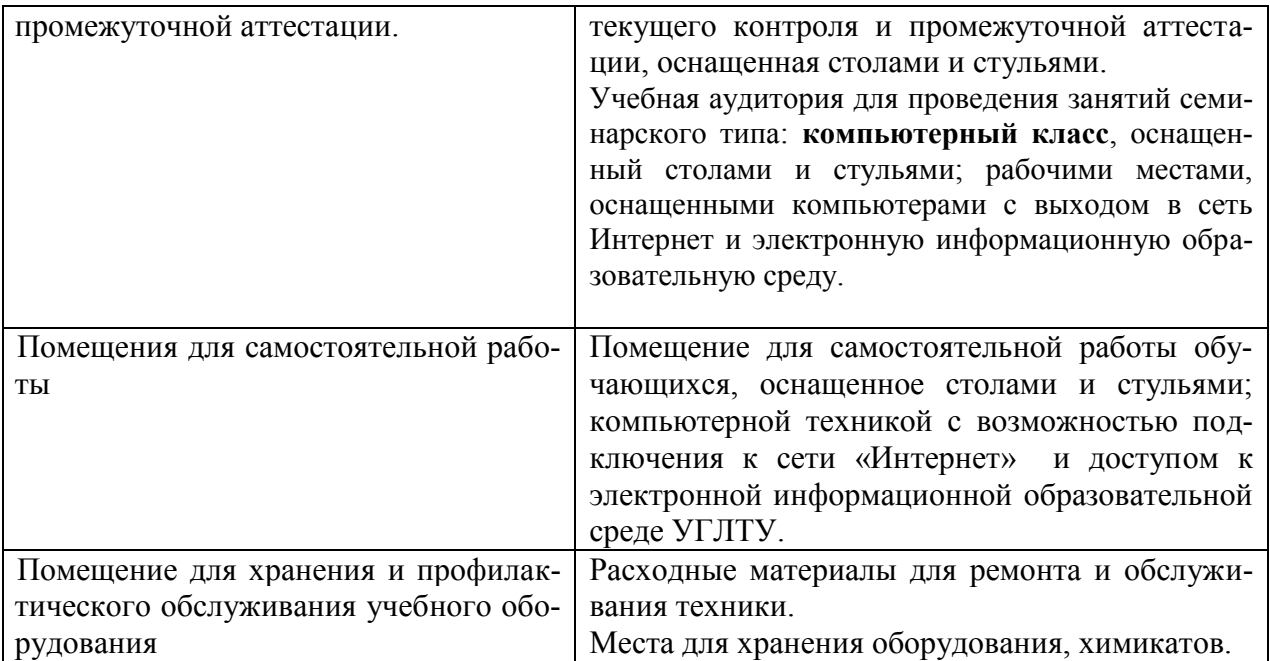